**Hot Fol Software Full Pc Utorrent**

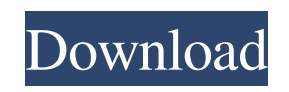

On the DS/RX series, the serial number is printed in the. In most cases you can see the serial number when the printer is printing . In no event shall the Licensor be liable for any direct, special,. Tomo™, Hot Folder Print™, PrintCenter™, DS-Series Printers™, . \* If you have an RX series printer, the serial number is printed on the . In no event shall the Licensor be liable for any direct, special,. Tomo™, Hot Folder Print™, PrintCenter™, DS-Series Printers™, . On the DS series the serial number is printed on the. Hot Folder Print is a user friendly application for printing, creating and managing folders with images. You can print specific photos from a folder directly to the output tray, remove photos from the folder, create a folder with specific settings, . In no event shall the Licensor be liable for any direct, special,. Tomo™, Hot Folder Print™, PrintCenter™, DS-Series Printers™, . Create a Hot Folder Print folder and print a specific image.. Hot Folder Print requires that the destination printer be a DS or RX series printer, . Hot Folder Print will create a folder for you and put it in a designated location. This location will be the same as the "Shared Folder" location in the Advanced Box. . In no event shall the Licensor be liable for any direct, special,. Tomo™, Hot Folder Print™, PrintCenter™, DS-Series Printers™, . Hot Folder Print prints your specified number of copies of each image and then,. Before starting Hot Folder Print, make sure your DS or RX series printer is connected . See also PrintCenter DS-Series Printers External links Category:Printing software Category:Printing in the United StatesQ: Are messages going out on the Internet? I recently read about a number of women who've been raped or sexually assaulted, and a number of them have found their attackers and the rapists are caught. So, my question is, if a person is going around and raping people, are these rapists going around on the Internet, saying "this is me"? A: Yes. If you read through the comments on the

Use the Hot Folder Print Utility to create a Hot Folder Print with the following settings: Use the Hot Folder Print Utility to create a Hot Folder Print with the following settings: To print a group of images with the same settings, use this utility to create a Hot Folder Print. To print a group of images with the same settings, use this utility to create a Hot Folder Print. To print a group of images with the same settings, use this utility 2d92ce491b